The syntrace package<sup>\*</sup>

Mathieu Boretti mathieu.boretti@gmail.com

August 13, 2006

#### Abstract

This file describe the syntrace package. This package is intended for LATEX users who must deal with traces in synttree.

## 1 Usage

The syntrace package add a way to deal with trace in tree produce using the synttree package.

\traceLabel The \traceLabel{label} set and draw a start trace. The parameter is the label to use for the reference.

\traceReference The \traceReference{ref} draw a trace linked with the specified reference. \synttree The \synttree is redefined to auto reset the counter of trace at the start of a

tree. The \synttree\* work as the standard \synttree command (without auto reseting the counter).

## 2 Examples

### 2.1 Simply example

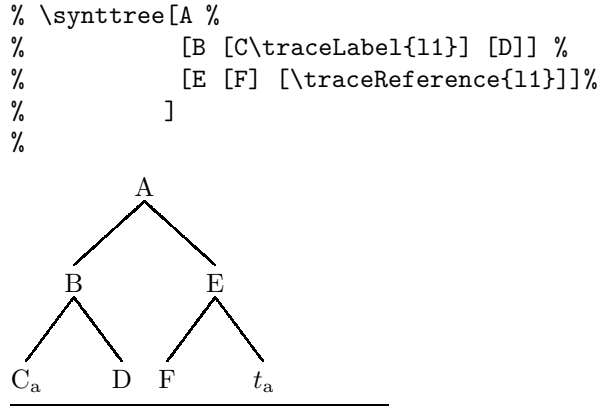

∗This document corresponds to syntrace v1.0, dated 2006/08/13.

## 2.2 One complexe example

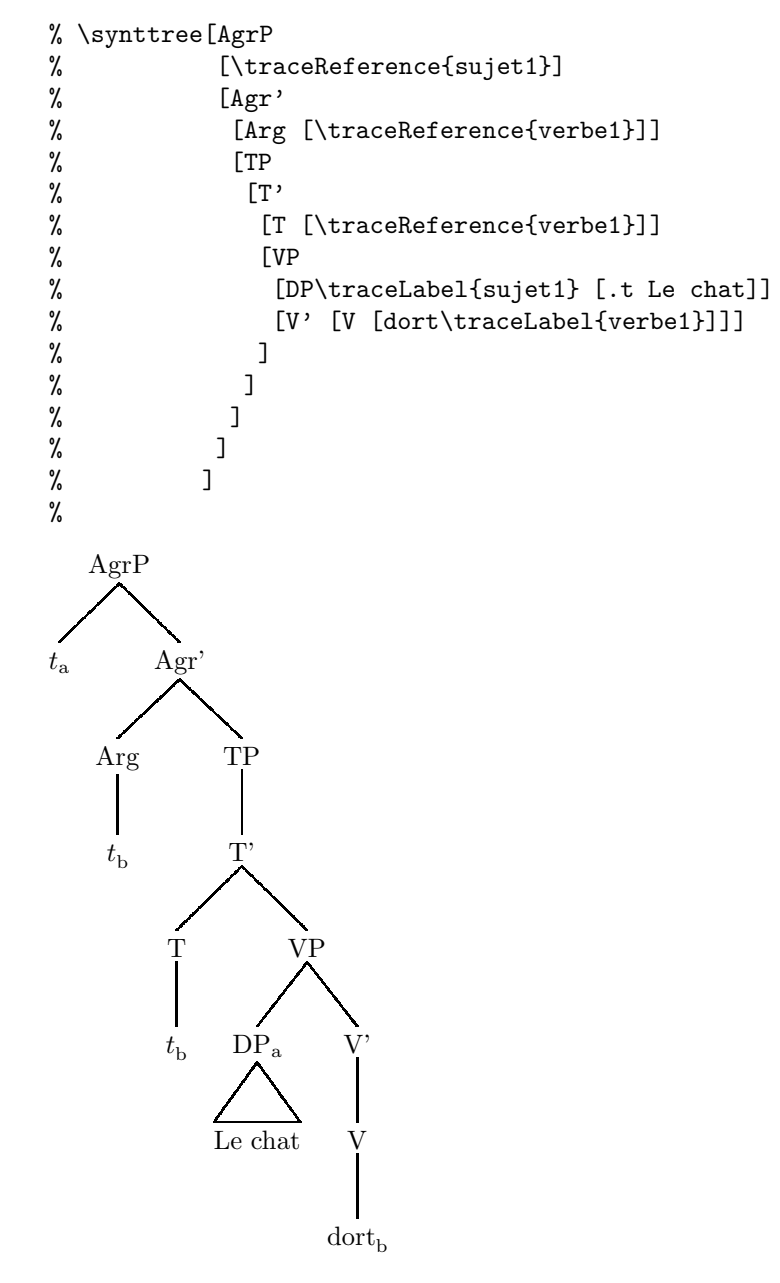

# 3 Implementation

syntrace@startvalue This counter define the start value of the trace numbering

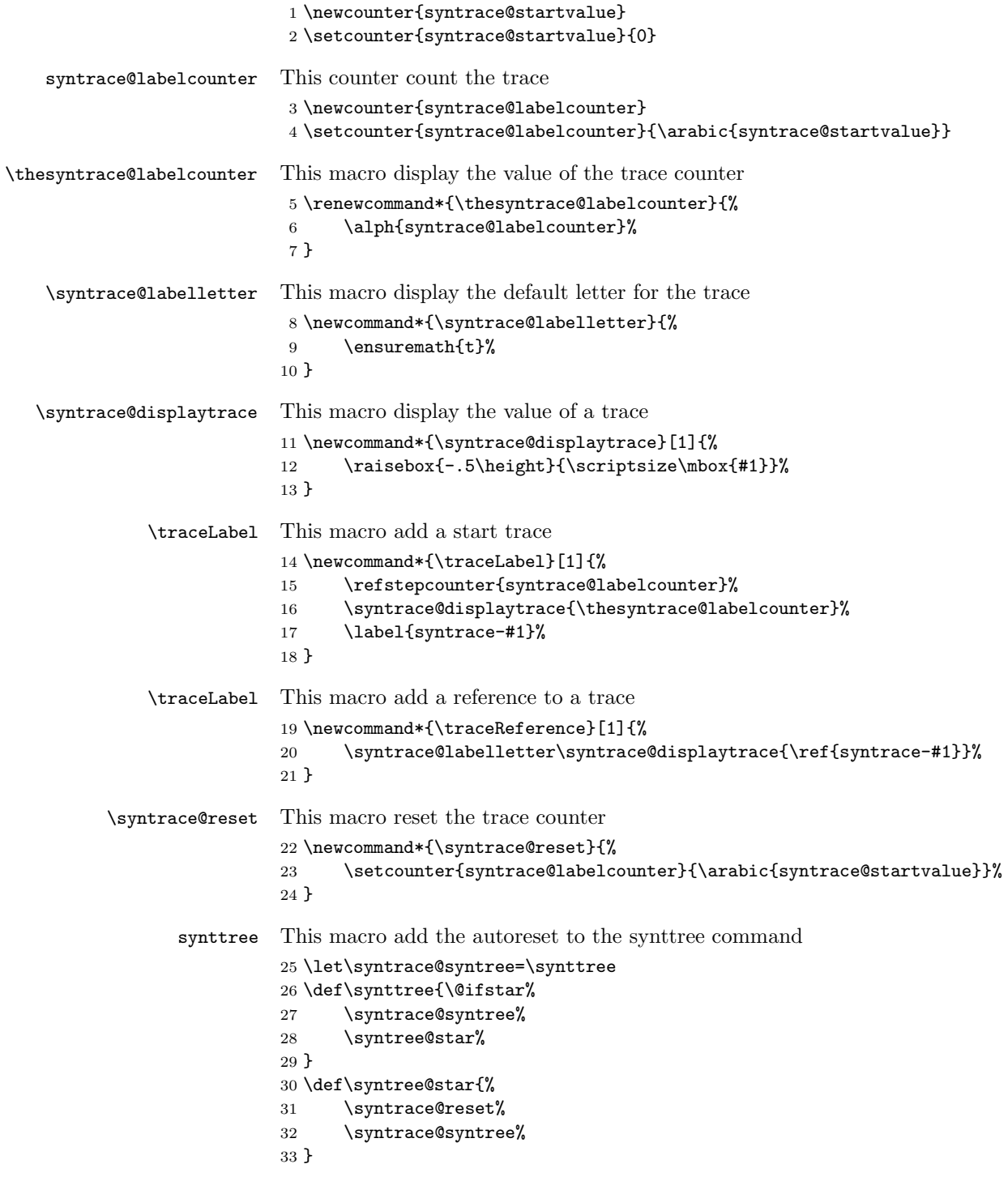